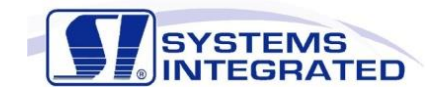

# Systems Integrated *ONSITE***®** Software Training

## **Course No. CFG101** *onSITE®* Control System Administration / Management

#### **Course Overview**

This course will instruct students on how to modify common elements of the SCADA HMI that will change over the course of a system lifetime. This includes how to add, modify or delete users, change security levels or modify their area-of-responsibility. The student will learn how to add new tag names, connect tags to PLC I/O locations, add, modify and delete alarm definitions. The student will be taught how to configure new real-time and historical trends and connect them to screens for access by operators.

#### **Course Details**

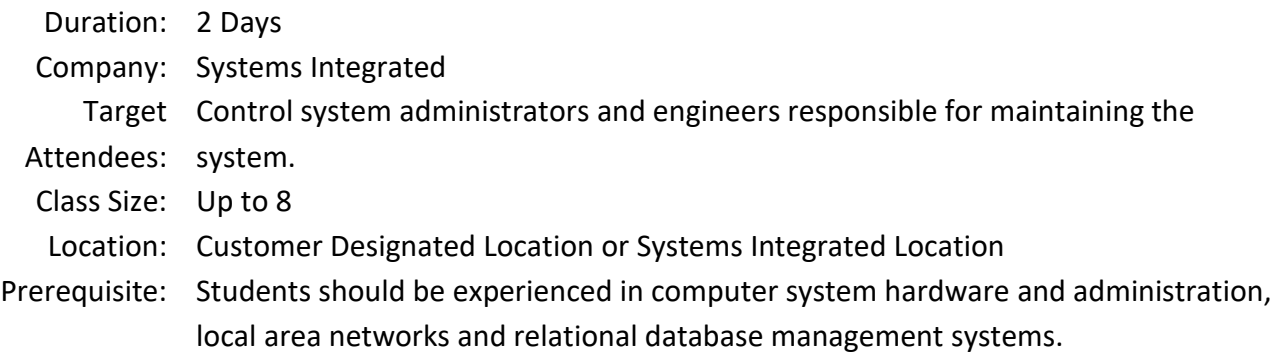

### **Main Topics Covered:**

Introduction to *onSITE®* Installing and Setting Up Database Connection

- Database Connection
- Net Easy 8 Configuration
- Testing the Connection
- Hosts File
- *onSITE* ® Installation
	- OsSetup
	- Registering DataViews
	- Downloading Views
- Introducing the *onSITE* ® Client Tree
	- The home Directory
	- The /onSITE/audio Directory Files
	- The onSITE/bin Directory
	- The onSITE/Dv Directory
	- The onSITE/Dv2 Directory
	- The onSITE/Dv2/lib Directory
	- The onSITE/Dv2/Palette Directory

Windows File Extension Conventions